### **Engineering Technology (ENGR 101)**

# **Arduino, and light sensors, Ultrasonic Distance Sensors**

### **Introduction Why Sensors**

- Human body has the five sensory organs :
	- eye,
	- ear,
	- tongue,
	- nose,
	- skin.
- Human take the information about the environment and react.
- An automatic system is very much like the human body.
	- It receives information and command inputs
	- It sends this information as input signals to Arduino.
	- Arduino can make decisions and respond by sending output signals to actuators and indicators.
- Sensors in this course:
	- Light Sensor
	- Ultrasonic Distance Sensor

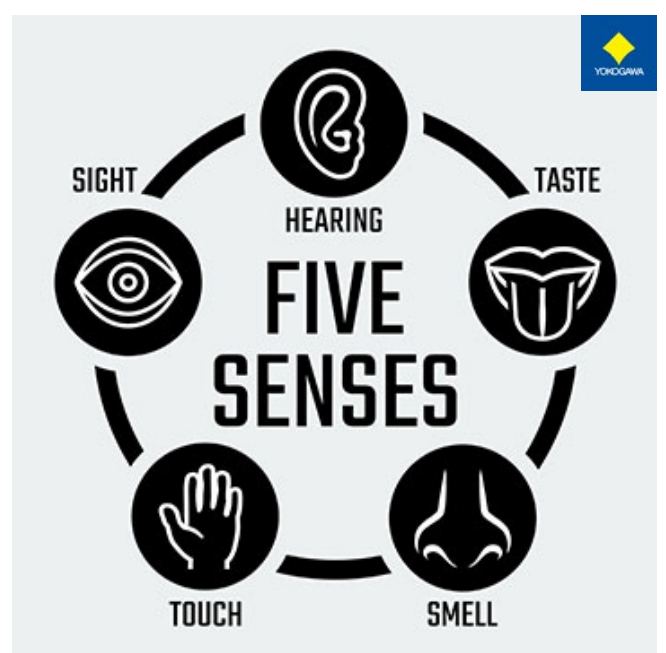

## **Light Sensor**

• Photoresistor or photocell is one type of light sensors

**Electronic symbol**

ENGR 101 Arduino: 259

- The resistance of a photoresistor decreases with increase in incident light intensity (luminosity)
	- lux is the unit of illuminance, measuring luminous flux per unit area.
	- Luminous flux or luminous power is the measure of the perceived power of light.

#### **Illuminance Vs. Photo Resistance**

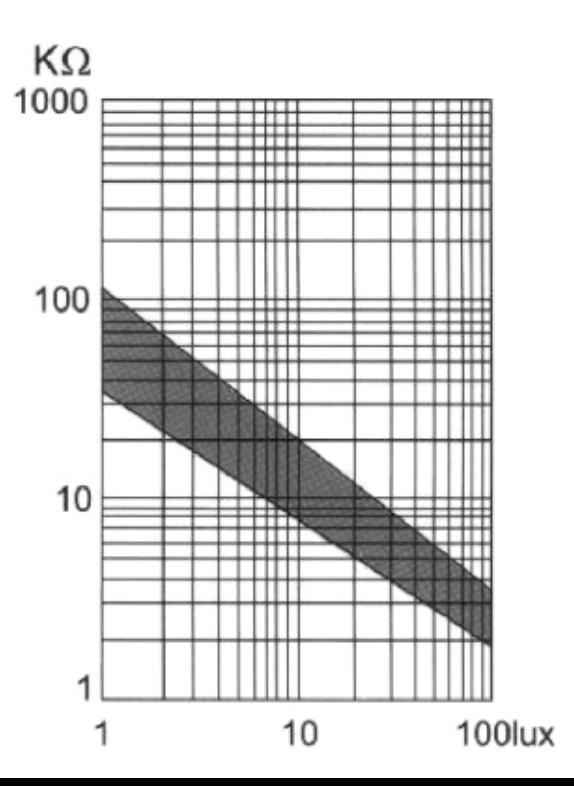

#### **Voltage divider**

- When a voltage is applied to a series combination of resistances, a fraction of voltage appears across each of the resistance.
- A series circuit acts as a voltage divider. The voltage divider is an important application of series circuits.
- A circuit consisting of a series string of resistors connected to a voltage source act as voltage divider.

#### ENGR 101 Arduino: 261

#### **How to calculate voltage in voltage divider?**

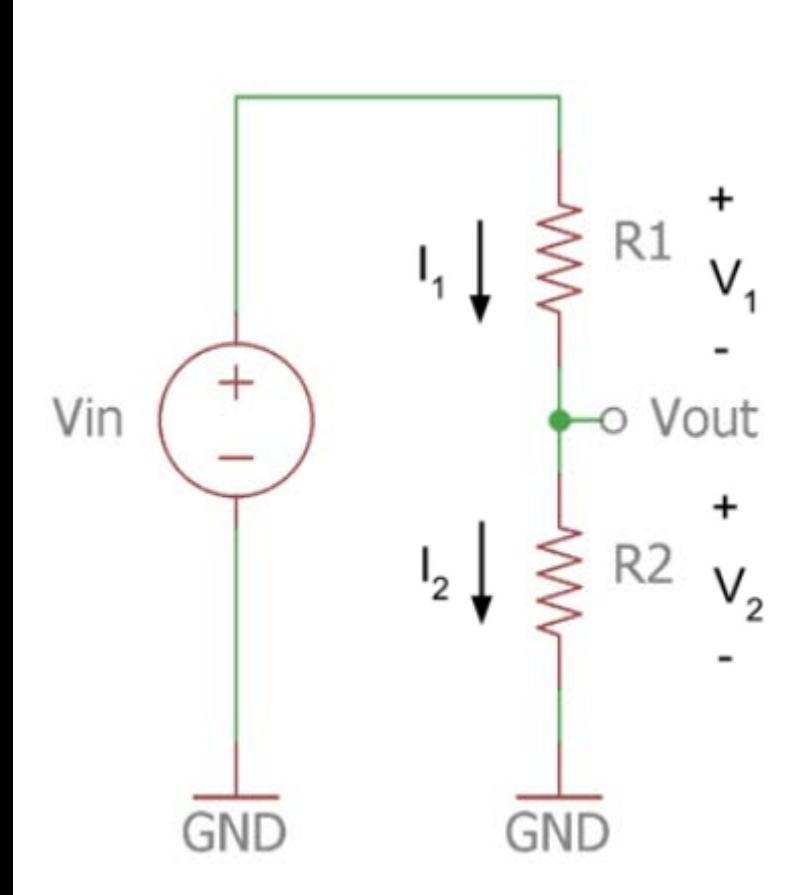

$$
V_{out} = V_2
$$
  
\n
$$
V_{out} = I_2 \times R_2
$$
  
\n
$$
V_i = R_1 + R_2
$$
  
\n
$$
V_i = I \times (R_1 + R_2)
$$
  
\n
$$
V_0 = I \times (R_1 + R_2)
$$
  
\n
$$
V_{out} = I \times R_2
$$
  
\n
$$
V_{out} = I \times R_2
$$
  
\n
$$
V_{out} = \frac{V_{in}}{(R_1 + R_2)}
$$
  
\n
$$
V_{out} = \frac{V_{out}}{R_2}
$$
  
\n
$$
V_{out} = \frac{V_{in}}{(R_1 + R_2)}
$$

$$
V_{out} = V_2 \times \frac{R_2}{R_1 + R_2}
$$

#### **Photoresistor**

- Arduino cannot measure the change in resistor
	- To measure the change in resistance, we use another resistor to create voltage divider.
	- As the resistance of photocell changes, it will cause a change in voltage divider, which Arduino can measure.

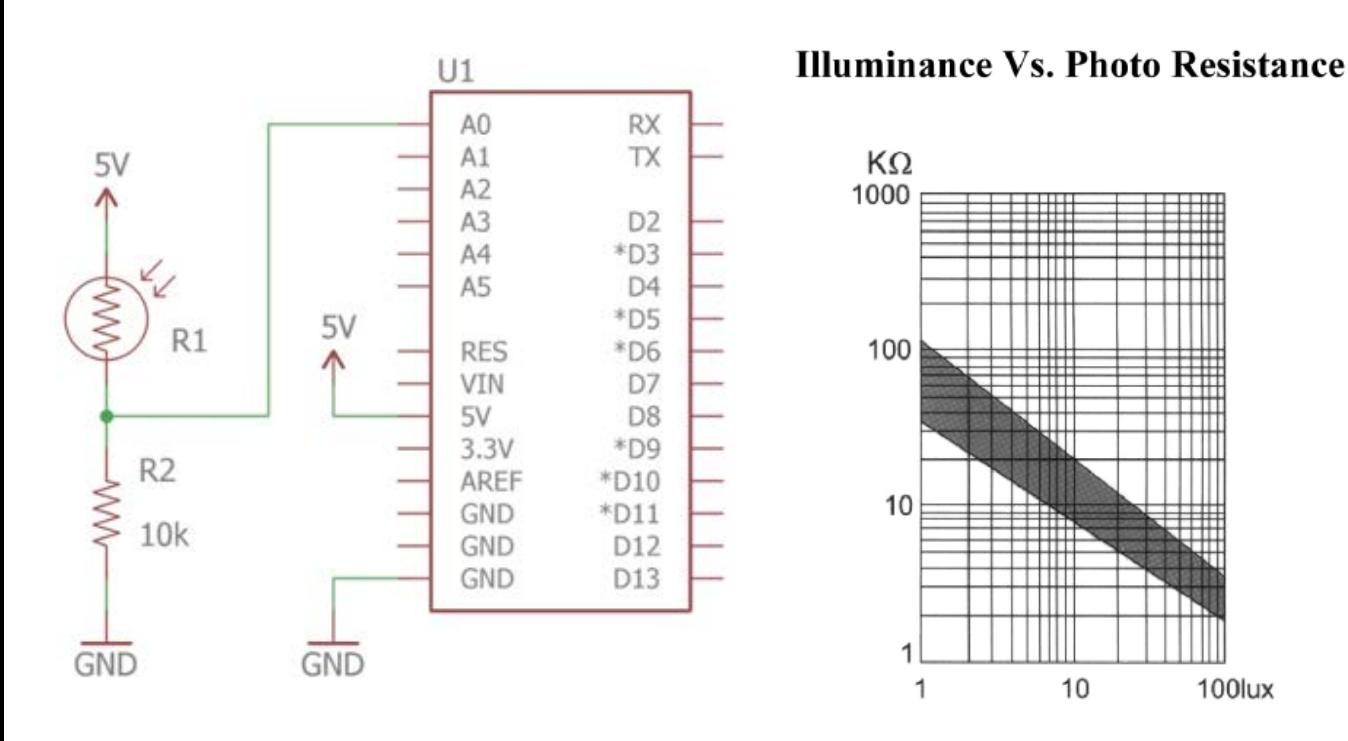

$$
V_{out} = V_{in} \times \frac{R_2}{R_1 + R_2}
$$
  

$$
V_{out,dark} = 5V \times \frac{10 k}{100k + 10k} = 0.45 V
$$
  

$$
V_{out,light} = 5V \times \frac{10 k}{2k + 10k} = 4.17 V
$$

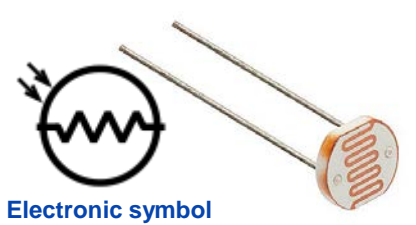

ENGR 101 Arduino: 262

#### **Analogue Input**

#### int analogRead(pin)

- Returns the state of an analogue input pin
- Returns an integer from 0 to 1023
- 0 for 0 volts, 1023 for 5 volts
- Example:

```
•int pin_val;
•pin_val = analogRead(A3);
```
- pin must be an analogue pin
	- (A0, A1, A2, A3, A4, or A5)

#### **Photoresistor**

**}**

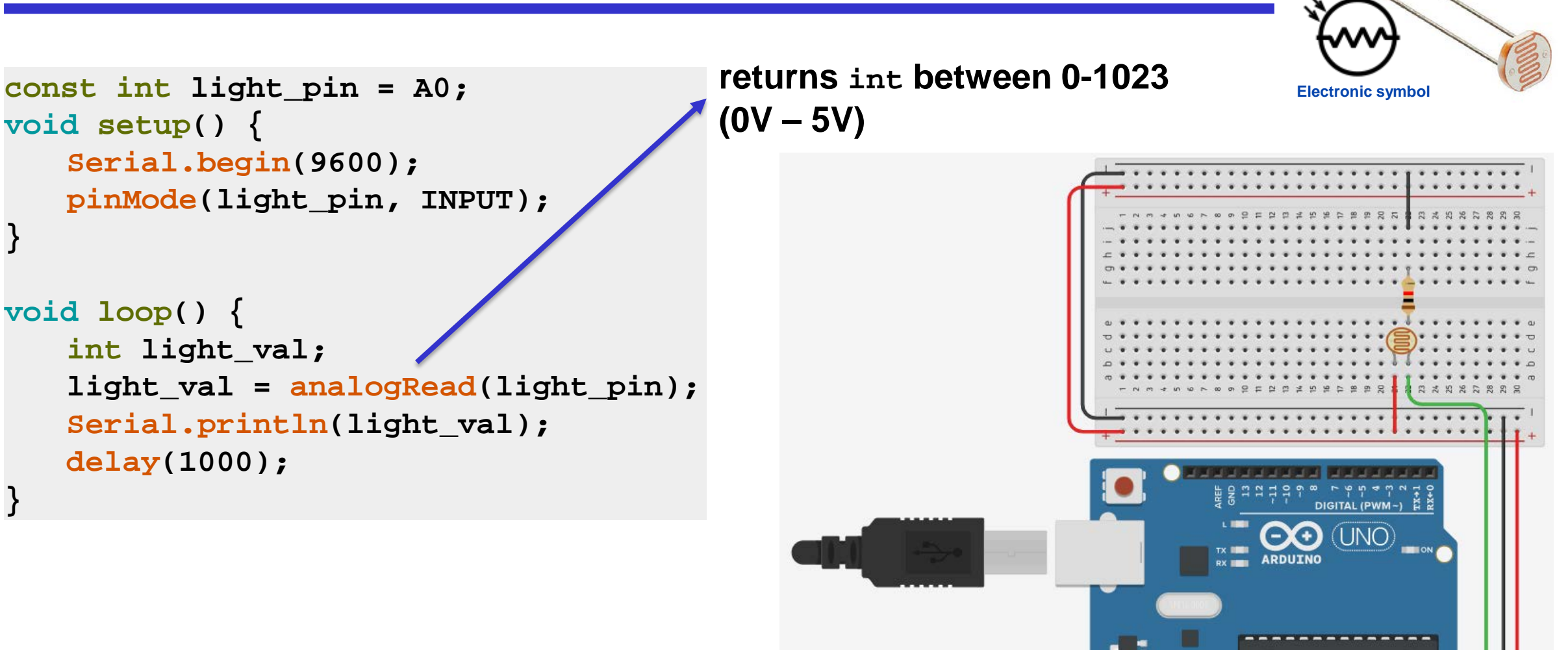

#### ENGR 101 Arduino: 265

#### **Photoresistor**

```
void loop() {
```
**delay(1000);**

**}**

```
int light_val; 
light_val = analogRead(light_pin);
Serial.print(light_val);
```

```
// We'll have a few threshholds, qualitatively determined
if (light_val < 10) {
   Serial.println(" - Dark");
} else if (light_val < 200) {
   Serial.println(" - Dim");
} else if (light_val < 500) {
   Serial.println(" - Light");
} else if (light_val < 800) {
   Serial.println(" - Bright");
} else {
   Serial.println(" - Very bright");
}
```
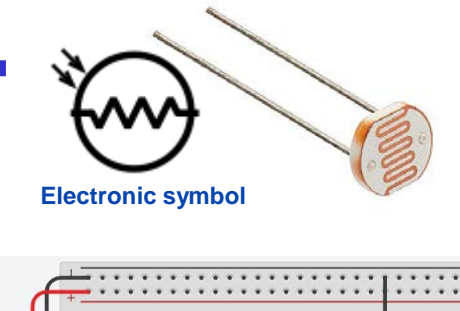

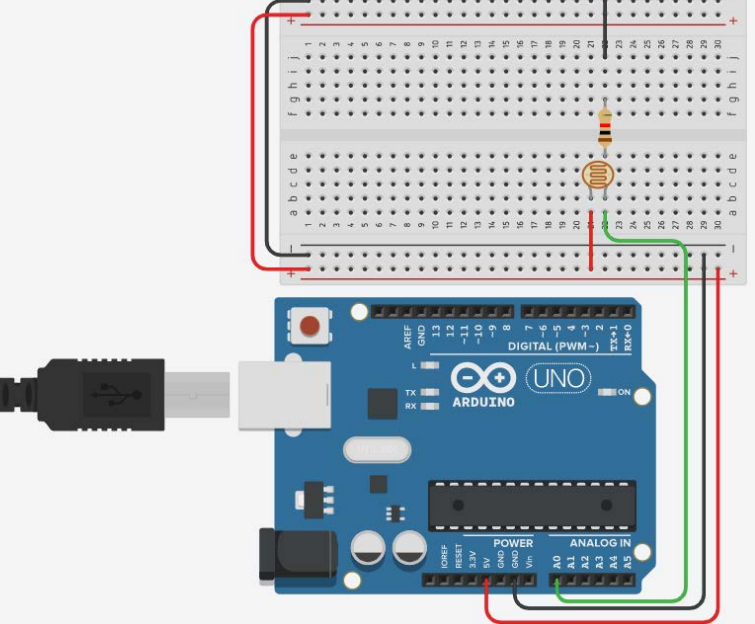

ENGR 101 Arduino: 266

#### **Photoresistor connected to LED**

```
const int light_pin = A0;
const int led_pin = 4;
// Set darkness threshold
const int threshold = 500;
void setup() { 
   Serial.begin(9600);
   pinMode(light_pin, INPUT);
   pinMode(led_pin, OUTPUT);
} 
void loop() { 
   int light_val; 
   light_val = analogRead(light_pin);
   if (light_val < threshold) {
      digitalWrite(led_pin, HIGH);
   } 
   else {
      digitalWrite(led_pin, LOW);
   }
   delay(1000);
```
**}**

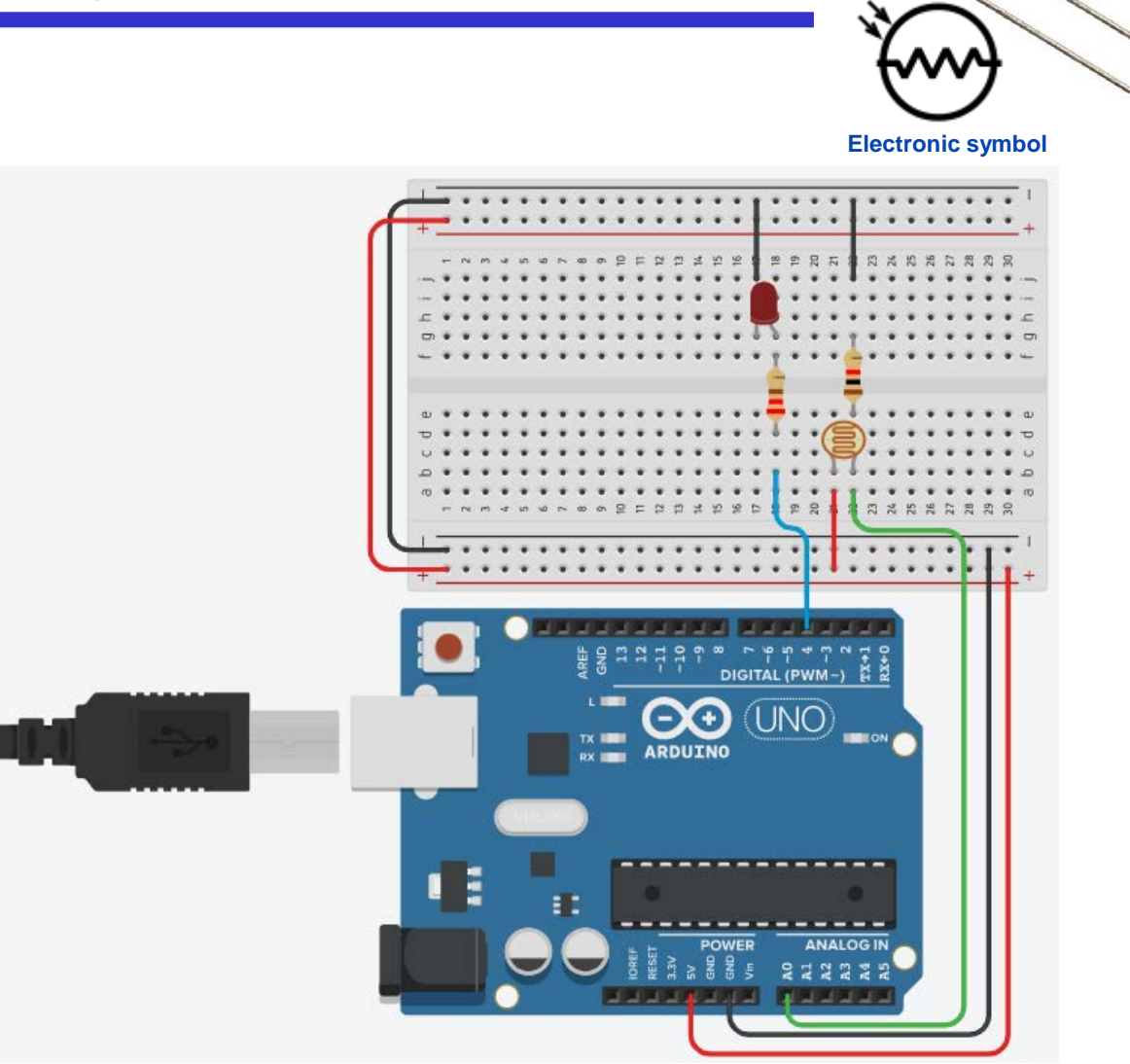